## Package: AcademicThemes (via r-universe)

June 24, 2024

Title Colour Plots with Palettes from Academic Institutions Version 0.0.2 Description Functionality to allow users to easily colour plots with the colour palettes of various academic institutions. License MIT + file LICENSE Encoding UTF-8 Roxygen list(markdown = TRUE) RoxygenNote 7.2.1 URL <https://github.com/hwarden162/AcademicThemes> BugReports <https://github.com/hwarden162/AcademicThemes/issues> **Suggests** covr, knitr, rmarkdown, scales, test that  $(>= 3.0.0)$ , tidyverse Config/testthat/edition 3 Imports ggplot2, grDevices VignetteBuilder knitr Repository https://hwarden162.r-universe.dev RemoteUrl https://github.com/hwarden162/academicthemes RemoteRef HEAD

RemoteSha af7a87e2c2b7c4f39a3b6f2439263f2f0dc69ddb

### **Contents**

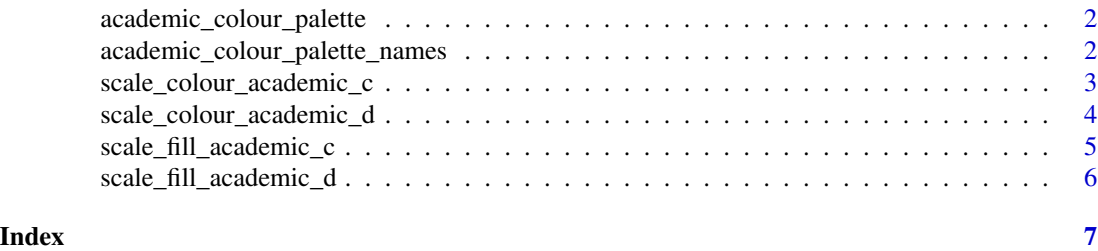

<span id="page-1-0"></span>academic\_colour\_palette

*Get An Academic Colour Palette*

#### Description

Return either a specific colour palette or all colour palettes offered by AcademicThemes.

#### Usage

```
academic_colour_palette(palette = NA, n = NA)
```
#### Arguments

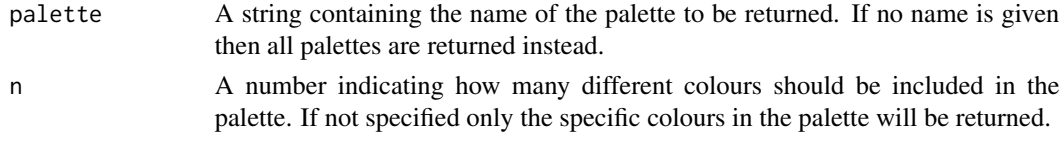

#### Value

A single vector or a list of vectors containing HEX codes for academic colour palettes.

#### Examples

# Get the colour palette used by the UKRI academic\_colour\_palette("ukri\_mrc")

academic\_colour\_palette\_names

*Get The Academic Colour Palette Names*

#### Description

Get The Academic Colour Palette Names

#### Usage

```
academic_colour_palette_names()
```
#### Value

A vector of the names of the colour palettes available in AcademicThemes.

#### Examples

academic\_colour\_palette\_names()

<span id="page-2-0"></span>scale\_colour\_academic\_c

*Scale Plot Colours With Academic Themes (Continuous)*

#### Description

Scale Plot Colours With Academic Themes (Continuous)

#### Usage

```
scale_colour_academic_c(palette_name, ...)
```
#### Arguments

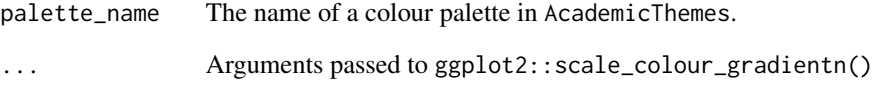

#### Value

A layer that can be added to a ggplot2 object.

```
library(ggplot2)
ggplot(
 data.frame(
   x = runif(1500),
   y = runif(1500)),
 aes(x = x, y = y, colour = x)) +geom_point() +
 scale_colour_academic_c("cruk") +
 theme_classic() +
 labs(
   x = "X-Axis",y = "Y-Axis",colour = "Colour"
 )
```
<span id="page-3-0"></span>scale\_colour\_academic\_d

*Scale Plot Colours With Academic Themes (Discrete)*

#### Description

Scale Plot Colours With Academic Themes (Discrete)

#### Usage

```
scale_colour_academic_d(palette_name, ...)
```
#### Arguments

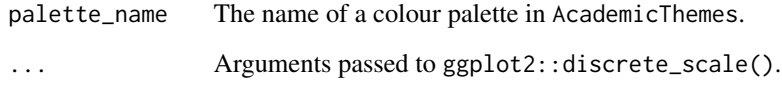

#### Value

A layer that can be added to a ggplot2 object.

```
library(ggplot2)
ggplot(
 data.frame(
   x = runif(1500),
   y = runif(1500),
   c = sample(LETTERS[1:3], 1500, replace = TRUE)),
  aes(x = x, y = y, colour = c)) +geom_point() +
  scale_colour_academic_d("cruk") +
  theme_classic() +
  labs(
   x = "X-Axis",y = "Y-Axis",colour = "Colour"
  \lambda
```
<span id="page-4-0"></span>scale\_fill\_academic\_c *Scale Plot Fills With Academic Themes (Continuous)*

#### Description

Scale Plot Fills With Academic Themes (Continuous)

#### Usage

```
scale_fill_academic_c(palette_name, ...)
```
#### Arguments

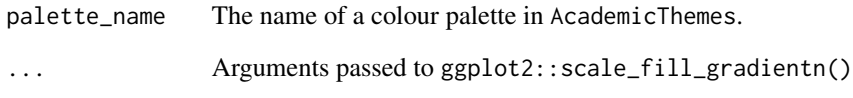

#### Value

A layer that can be added to a ggplot2 object.

```
library(ggplot2)
ggplot(
  data.frame(
    x = rnorm(10000),
    y = rnorm(10000)
  ),
  \text{aes}(x = x, y = y)) +geom_hex() +
  scale_fill_academic_c("cruk") +
  theme_classic() +
 labs(
   x = "X-Axis",y = "Y-Axis",fill = "Fill"
  \lambda
```
<span id="page-5-0"></span>scale\_fill\_academic\_d *Scale Plot Fills With Academic Themes (Discrete)*

#### Description

Scale Plot Fills With Academic Themes (Discrete)

#### Usage

```
scale_fill_academic_d(palette_name, ...)
```
#### Arguments

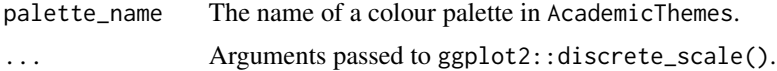

#### Value

A layer that can be added to a ggplot2 object.

```
library(ggplot2)
ggplot(
 data.frame(
   x = LETTERS[1:5],y = 5:1),
 aes(x = x, y = y, fill = x)) +
 geom_col() +
 scale_fill_academic_d("cruk") +
 theme_classic() +
 labs(
   x = "X-Axis",y = "Y-Axis",fill = "Fill")
```
# <span id="page-6-0"></span>Index

academic\_colour\_palette, [2](#page-1-0) academic\_colour\_palette\_names, [2](#page-1-0)

scale\_colour\_academic\_c, [3](#page-2-0) scale\_colour\_academic\_d, [4](#page-3-0) scale\_fill\_academic\_c, [5](#page-4-0) scale\_fill\_academic\_d, [6](#page-5-0)